# **آزمايشگاه فيزيك پيشرفته**

## **مطالعه پيوندگاه N-P**

**اهدف آزمايش: آزمايش :1 محاسبه جريان اشباع معكوس <sup>0</sup>I و ثابت آزمايش :2 تعين ثابت دمايي ولتاژ پيوندگاه و محاسبه شكاف باند انرژي آزمايش :3 مطالعه ظرفيت خازن پيوندگاه و تغييرات آن نسبت با باياس معكوس** 

#### **مقدمه**

نيمههاديها مواد مهمي از گروه جامداتاند كه اكنون كاربردهاي زيادي در حوزه تحقيقات شـيمي، فيزيـك و صـنعت پيـدا كردهاند. اين مواد كه هدايت الكتريكي بين فلزات و عايق ها دارند ساخت كاتاليزورهـا، قطعـات الكترونيكـي ،سـلول هـاي خورشيدي ليزرهاي نيمههادي، ديودهاي نور گسيل و .... بكار مي رونـد. نيمـههـاديهـا از سـال 1920 مـورد مطالعـه قـرار گرفتهاندو Bardeen و Brattain در سال 1940 اولين ترانزيستورها را ساختند. پس از آن بهطـور وسـيع نيمـههـاديهـا در صنايع الكترونيك و نهايتاً در تهيه مدارهاي مجتمع (IC) مورد استفاده قرار گرفتهاند. برخـي از ويژگـيهـاي مهـم بـه شـرح زيرند:

- كاهش مقاومت الكتريكي با افزايش دما
	- وجود شكاف انرژي

يكي از خصوصيتهاي مهم تغيير خواص الكتريكي از جمله تعداد و نوع حامل هاي جريان و تحرك آنها با افزودن ناخالصي ها است كه آنها را از نظر نوع حامل هاي اكثريت به دو نوع pو n تبديل مي كند.هم چنين خواص در پيوندگاه n-p آنرا مناسب جهت استفاده در يكسوسازها مي كند كه در اين آزمايش اين اثرات بررسي ميشود.

#### **نيمههاديهاي نوع p و n**

يك نيمههادي خالص حاوي تعداد مساوي از حاملهاي بار يعني الكترونها و حفرهها ميباشد. چون در اغلـب كاربردهـا بـه موادي كه يك نوع حامل بار اكثريت دارد نياز است مي توان با وارد كردن ناخالصيهاي مناسب اين شـرايط را امكـانپـذير كرد. به عنوان مثال، اگر سيلسيم Si را با ناخالصي As آلايش دهيم الكترونها اكثريتً حاملهاي بار خواهنـد بـود و مقاومـت الكتريكي كاهش مي يابد. اتمهاي پنج ظرفيتي آرسنيك به طور تصادفي جايگزين بعضي از نقاط شبكه سيلسـيم مـيشـوند و چهار پيوند كووالانسي با نزديكترين همسايهها برقرار ميكنند. در حاليكـه الكتـرون پـنجم از ناخالصـي دور شـده و جزئـي ازالترون هاي نوار رسانش ميشود. چون ناخالصي آرسنيك الكترون به نوار رسانش داده است، اين ناخالصـي دهنـده ناميـده ميشود. توجه كنيد كه الكترونهاي موجود در باند رسانش بدون توليد حفره بوجود آمدهاند. الكترون در اطراف اتـم دهنـدهي يونيزه شده، شبيه اتم هيدروژن است با اين تفاوت كه ميتوان فرض كرد ثابت ديالكتريك شبكه بـه مقـدار ε افـزايش يافتـه است. بنابر طبق مدل بوهر انرژي پيوندي مربوط به حالت پايه دهنده چنين است:

$$
E_d = +\frac{1}{\varepsilon^2} \left( \frac{m_e}{m_0} \right) \left[ \frac{e m_0}{2(4\pi\varepsilon_0 \eta)^2} \right]
$$

در اينجا  $\rm m_{o}$  جرم الكترون در حالت آزاد و  $\rm m_{e}$  جرم الكترون در ماده است. انرژي پيوندي مربوط به دهنده به اندازهٔ ضريب

$$
+\frac{1}{\varepsilon^2}\bigg(\frac{m_e}{m_0}\bigg)
$$

كه غالباً كمتر از 1 است، كاهش يافته است. به عنوان مثـال بـراي 10 و 0.2 0 *<sup>m</sup>* <sup>500</sup> انـرژي دهنـده در حـدود *me* 1 انرژي الكترون در اتم هيدروژن است. در نوع ديگر نيمههادي، حاملهاي اكثريت بار حفرهها هسـتند و مقاومـت الكتريكـي آنها توسط حفرهها تنظيم ميشود. مانند سيلسيمي كه با يك ناخالصي سه ظرفيتي مانند گاليم آلايش يافته است. اين گونهها را پذيرنده يا نوع p مينامند. حفرهها در اينجا به دام ناخالصيهايي كه به طور منفي يونيزه شدهاند، ميافتند و ماننـد نـوعدهنـده انرژي پيوندي حفره مقدار  $\rm E_d$  است.

### **p-n پيوندگاه**

حال اگر دو گونههاي n وp به هم متصل شوند پيوندگاه n-p را تشكيل ميدهند. تراكم دهندهها Nd و پذيرندهها Na اند كه در پيوندگاه تيز مطابق شكل (1) نمايش شده است.

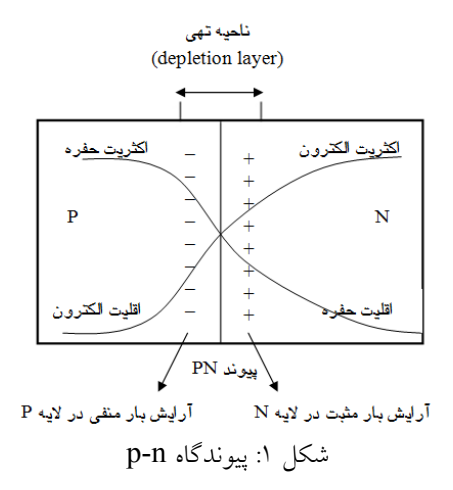

اختلاف پتانسيل كه حتي در حالت تعادل بوجود ميآيد به پتانسيل تماس مشهور است و مقدار آن معمولاً بين 1 تا 0/1 ولـت متغير است. چون در ناحيه n تراكم الكترونها و در ناحيه p تراكم حفرهها زيادند، الكترونها به سمت ناحيـه p و همچنـين حفرهها به سمت ناحيه n نفوذ ميكنند. نتيجه اين نفوذ كاهش تراكم حاملهاي آزاد در دو ناحيـه و ايجـاد يـك خـازن در دو طرف پيوندگاه ميشود. شكل 2 پيوندگاه n-p را از ديدگاه نوار انرژي نشان ميدهد. در واقع حضور مقدار بار منفـي خـالص در ناحيه p باعث افزايش پتانسيل اين ناحيه نسبت به ناحيه n ميشود. با داشتن پتانسيل تماس اختلاف انـرژي در ناحيـه برابر با *e* ميباشد.

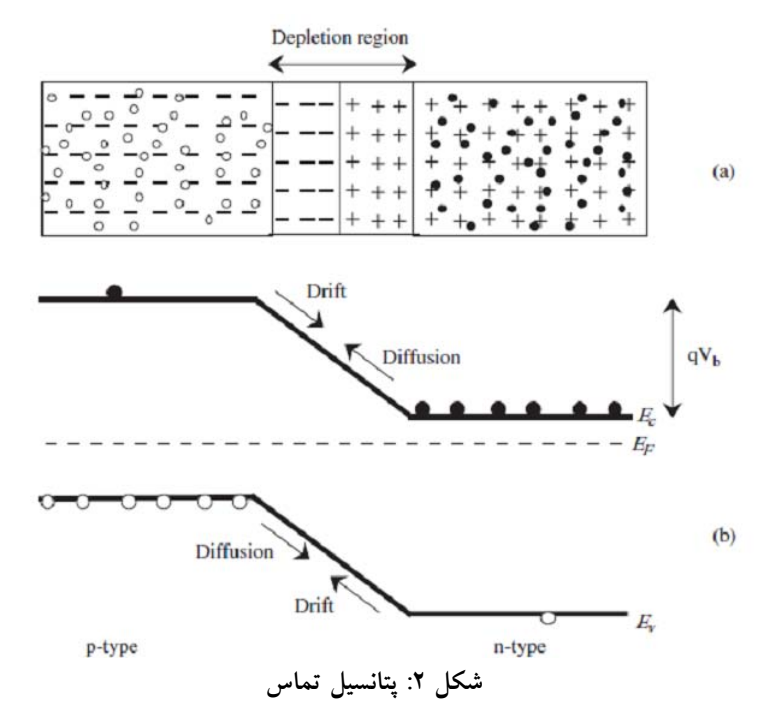

چگالي جريان الكتروني و حفرهاي به سمت اتصال، در حالت تعادل برابرند يعني  $j_{nr} = j_{nq}$  $j_{pr} = j_{pg}$ 

حال با اين توضيحات مي $\rm V_{o}$  خاصيت يكسوسازي را مورد بررسي قرار دهيم. فرض كنيد پتانسيل خارجي  $\rm V_{o}$  را به محـل پيوندگاه اعمال كنيم. در مرحله اول فرض كنيد ناحيه p به پتانسيل مثبت و ناحيه n به پتانسيل منفي متصل شـده اسـت. ايـن نوع اتصال به پتانسيل را باياس مستقيم (Bias forward (مينامند و در شكل 3 نشان داده شده اسـت. ناحيـه n بـه انـدازه eVo به سمت بالا تغيير مكان ميدهد. اكنون اثر اين ولتاژ را بر روي چگالي جريانهاي موجود بررسي ميكنيم.

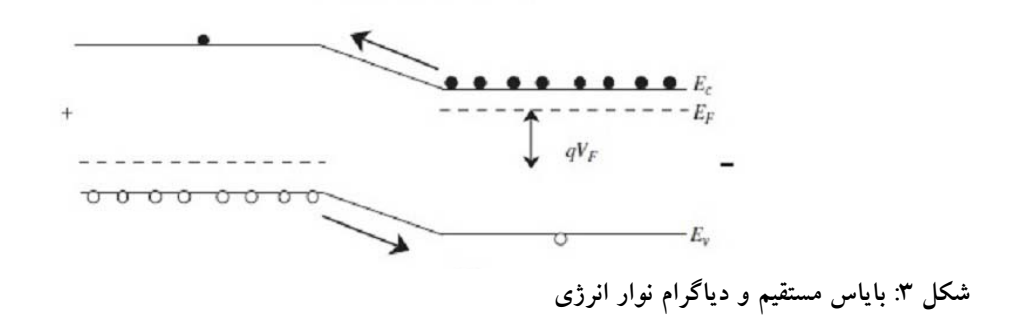

چگالي جريان توليدي از ولتاژ باياس مستقل است، زيرا در حضور ولتاژ باز هـم تعـدادي الكتـرون بـه پـايين سـد پتانسـيل منحرف ميشوند پس

$$
j_{ng} = j_{ngo}
$$
\n
$$
j_{ng} = j_{ngo}
$$
\n
$$
\frac{eV_0}{e^{KT}}
$$
\n
$$
j_{nr} = j_{mro}e^{\frac{eV_0}{K_B T}}
$$
\n
$$
j_{nr} = j_{mro}e^{\frac{eV_0}{K_B T}}
$$
\n
$$
I_n = e(J_{nr} - J_{ng}) = ej_{ngo}\left(e^{\frac{eV_0}{K_B T}} - 1\right)
$$
\n
$$
I_p = e(J_{nr} - J_{ng}) = ej_{ngo}\left(e^{\frac{eV_0}{K_B T}} - 1\right)
$$
\n
$$
I_p = e(J_{pr} - j_{pg}) = ej_{pgo}\left(e^{\frac{eV_0}{K_B T}} - 1\right)
$$
\n
$$
I_p = e(J_{pr} - j_{pg}) = ej_{pgo}\left(e^{\frac{eV_0}{K_B T}} - 1\right)
$$
\n
$$
I = I_n + I_p = e(J_{ngo} + J_{pgo}\left(e^{\frac{eV_0}{KT}} - 1\right)
$$
\n
$$
I = I_n + I_p = e(J_{ngo} + J_{pgo}\left(e^{\frac{eV_0}{KT}} - 1\right)
$$

$$
I_0 = e(J_{ngo} + J_{pgo})
$$

توجه كنيد كه ه $\rm I_{o}$  مستقل از ولتاژ باياس ميباشد. شكل ٤ نمايشي از  $\rm I$  بر حسب  $\rm V_{o}$  نشان ميدهد.

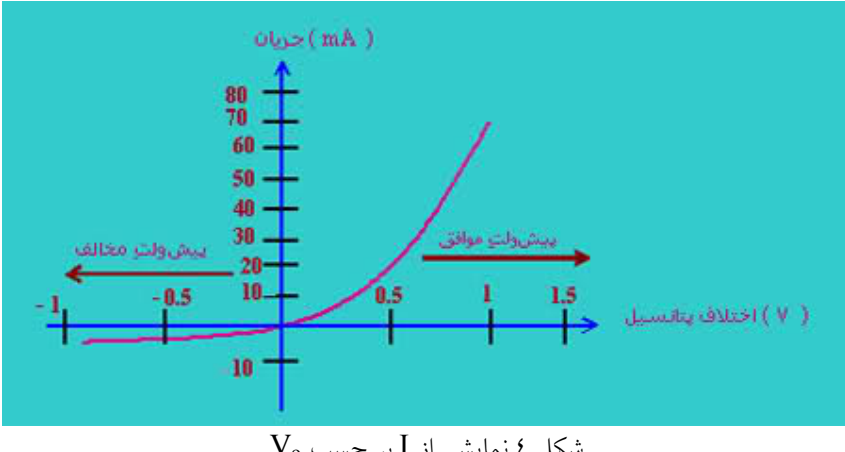

 $V_0$  نمايشي از  $I$  بر حسب  $V_0$ 

توان : <sup>0</sup> است مي نوشت با توجه به اينكه معمولاً در دماي اتاق *KT eV*

$$
I \approx I_0 e^{\frac{eV_0}{KT}}
$$

اكنون اثر ولتاژ باياس معكوس را مورد مطالعه قرار ميدهيم. در اين حالت ناحيه p به پتانسيل منفي متصل ميشود و ناحيه n به پتانسيل مثبت. اثر ولتاژ باياس معكوس بر روي تراز انرژيها در شكل 5 نشـان داده شـده اسـت. در ايـن حالـت مشـاهده  $eV_0$  افزايش يافته است.  $p$  مي كنيم كه اختلاف انرژي بين سطوح  $p$  و  $p$  به اندازه

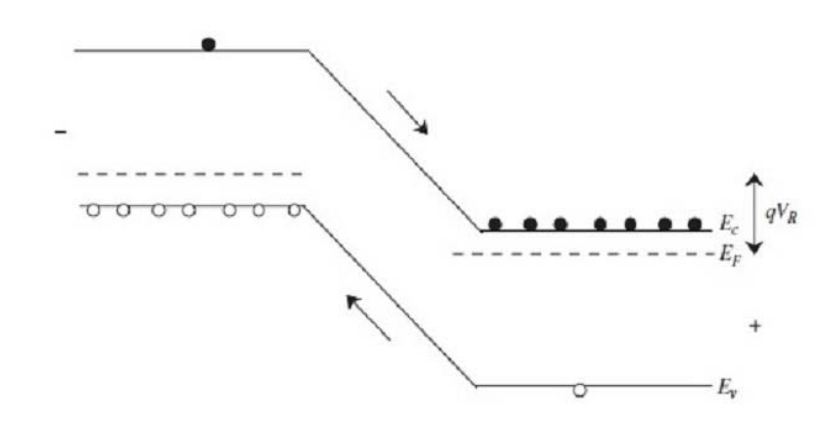

شكل ٥: اثر ولتاژ باياس معكوس بر روي ترازهاي انرژيها

چگالي جريان توليدي از ولتاژ باياس مستقل است ولي چگالي جريان بازتركيبي تحت تأثير ولتاژ باياس معكوس قرار ميگيرد و اكنون جريان كل ايجاد شده برابر است با:

$$
I = I_n + I_p = e \Big(J_{ngo} - J_{nr}\Big) + e \Big(J_{pgo} - J_{pr}\Big) = e J_{ngo} \Bigg(1 - e^{\frac{eV_0}{KT}}\Bigg) + e J_{pgo} \Bigg(1 - e^{\frac{eV_0}{KT}}\Bigg)
$$

$$
I = I_0 \Bigg(1 - e^{\frac{eV_0}{KT}}\Bigg)
$$

خواهيم <sup>0</sup> داشت در دماي اتاق و با توجه به *KT eV*

$$
I \approx I_0
$$

اكنون ميبينيم كه در اين حالت جريان مستقل از ولتاژ باياس است. به طور كلي ميتوان جريان ايجـاد شـده را بـه فـرم زيـر نوشت:

$$
I = I_0 \left( e^{\frac{eV_0}{KT}} - 1 \right)
$$

براي ولتاژ باياس مستقيم  $V_{\rm o}$  مثبت و براي ولتاژ باياس معكوس  $V_{\rm o}$  منفي قلمداد مي $^{}$ شود. همچنين جريان مثبت نشان دهنده جريان از p بهn و جريان منفي نشاندهنده جرياني از n بهp است. مشاهده ميكنيم كه جريان براي ولتاژ باياس مستقيم خيلي  $I_0$  بيشتر از جريان براي ولتاژ باياس معكوس ميباشد. بدين معني است كه پيوندگاه به عنوان يكسوساز عمل ميكنـد. كميـت

 $10^{-5} \frac{A}{\phantom{A}}$ در حالت ولتاژ باياس، جريان اشباع معكوس ناميده مي شود. يك مقدار نـوعي از چگــالي جريــان اشــباع  $\frac{A}{\phantom{A}}$ *cm <sup>A</sup>* .اسـت جريان در حالت ولتاژ باياس مستقيم، شديداً به ولتاژ وابسته است. يك مقدار نوعي براي ولتاژ بايـاس مسـتقيم V 0,2= Vo برابر با ۱۰۰ mA است.

### **وسايل مورد نياز:**

**دستگاه اندازهگيري مشخصههاي پيوندگاه، كوره، اسيلوسكوپ، ديود (Si (B107 BC ,) Si (5408 N1**

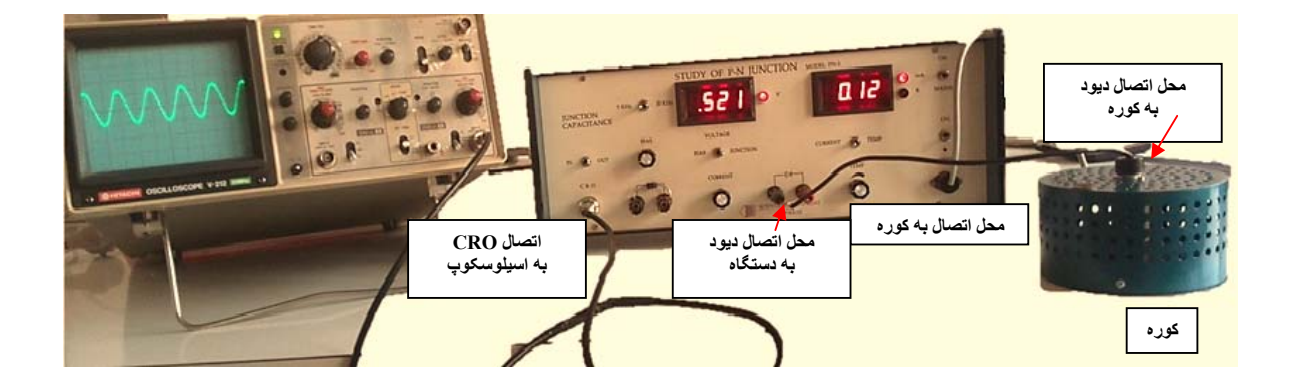

**. آزمايش1 : تعيين جريان اشباع معكوس Io و ثابت**

$$
I = I_0 \Bigg( e^{\frac{eV_0}{\eta KT}} - 1 \Bigg)
$$
ه ممانطور که میدانیم جریان در پیوندگاه ۹-1 یبرابر است با:

: 1.602×10<sup>-19</sup>  
: بارالکترون برابر با
$$
n:
$$
e 7: 1.38×10<sup>-23</sup>  $\frac{J}{K}$  بارلکترون برابر با  $\frac{1}{K}$ 

$$
\vdots
$$
ولتاژ برحسب ولت

چون جريان اشباع معكوس Io به اندازه كافي كوچك است و نميتوان آن را به طور مستقيم اندازهگيري كرد. از اين رو جهت داريم <sup>0</sup> اندازهگيري آن از روشهاي غيرمستقيم كمك ميگيريم. براي *KT eV KT eV*  $I = I_0 e^{\frac{eV_0}{\eta K T}}$ *KT LnI* = *LnI*  $_0$  +  $\frac{eV}{\eta K}$ 

در اينجا اگر نمودار LnI برحسب  $\rm V$  رسم شود با استفاده از شيب نمـودار مـيتـوان  $\eta$  و بــا اسـتفاده  $\,$ از عـرض از مبــداء ميتوان Io را محاسبه كرد. بدين منظور ديود B107BC كه Si است را انتخاب كنيد و آن را به دستگاه مطابق شـكل متصـل كنيد. سپس كليدهاي سمت راست دستگاه را در حالت Junction و CURRENT قرار دهيد. اكنون جريان را بوسيله پـيچ تنظيم حداكثر تا (mA 10 (بالا برده وجريان اعمالي و ولتاژهاي ايجاد شـده را از روي نمايشـگرهاي دسـتگاه خوانـده و در جدول (1) يادداشت كنيد و از روي دادهها، نمودار ولتاژ پيوندگاه را بر حسب LnI مربوطه رسم كنيد و مقادير مـورد نظـر را محاسبه كنيد.

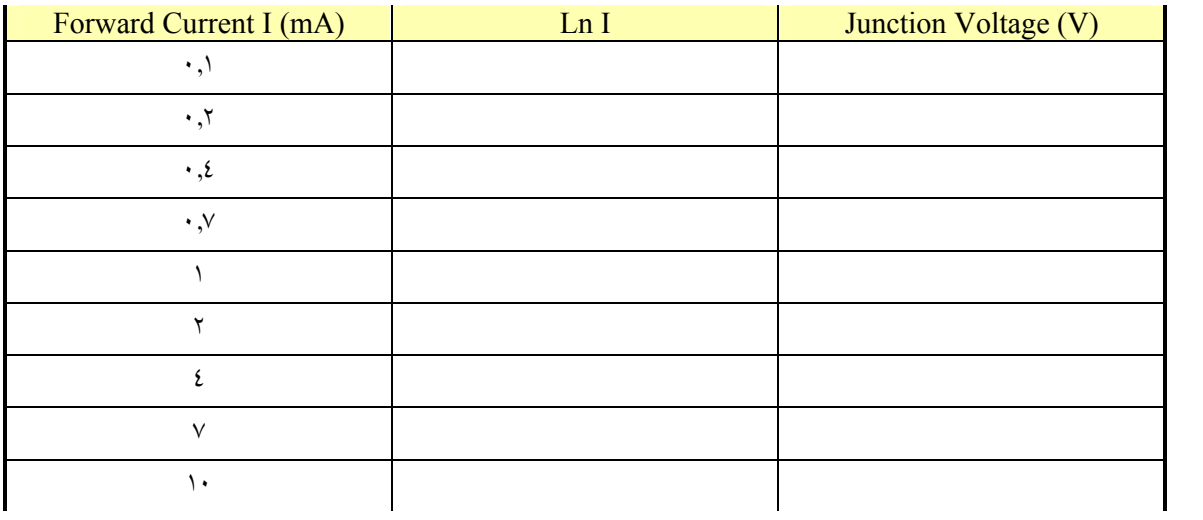

**آزمايش :2 تعيين ثابت دمايي ولتاژ پيوندگاه و شكاف انرژي** 

در اين قسمت كوره و ديود (BC ۱۰۷B (Base-Emitter Junction) (Si) را به دستگاه متصل كنيد. ديود را داخل كوره قرار دهيد و جريان رو به جلو ثابتي در حد mA 1 براي آن انتخاب كنيد. اكنون انتخابگر 1 را روي حالت TEMP قرار دهيد و به كمك پيچ مربوطه دماي كوره را از دماي اتاق تا دماي K 360 تغيير دهيد و از روي نمايشـگرهاي دسـتگاه درجـه حـرارت كوره و ولتاژ را هر 5 دقيقه در جدول (2) زير يادداشت كنيد.

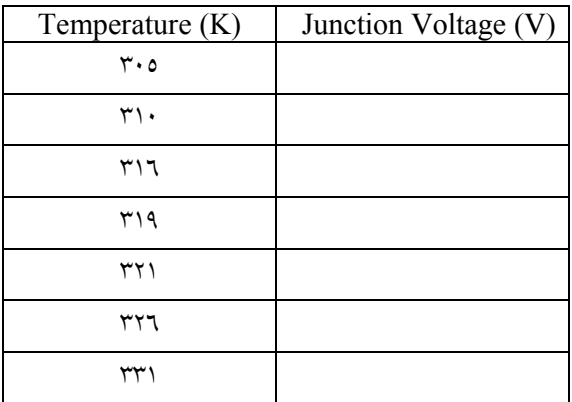

| ۳۳۹                    |  |
|------------------------|--|
| $\mathsf{r}\mathsf{v}$ |  |
| ٣٦٠                    |  |

در اینجا نمودار V بر حسب  $\rm{T}$  را رسم کنید. از روابط زیر برای محاسبه شکاف انرژی استفاده کنید.

در اين حالت جريان اشباع معكوس و جريان ديودي مستقيم به ترتيب از روابط زير مشخص ميشوند:

*KT eV m G I KT e* 0 0 *KT eV KT eV I I e I e* <sup>0</sup> <sup>0</sup> 1 0 كه در اينجا <sup>2</sup> 1.5, *<sup>m</sup>* براي Si است

همچنين داريم

$$
Ent = LnK + m LnT + \frac{e(V_0 - V_{00})}{nKT}
$$
 در جریان مستقیم ثبت با دیفرانسیل گیری نسبت به دما داریم:

$$
0 = 0 + \frac{m}{T} + \frac{d}{dT} \left[ \frac{e(V_0 - V_{Go})}{\eta KT} \right]
$$
  

$$
0 = \frac{m}{T} + \frac{e}{\eta KT} \frac{dV_0}{dT} - \frac{e(V_0 - V_{Go})}{\eta KT^2}
$$
  

$$
V_{Go} = V - T \frac{dV}{dT} - \frac{m\eta KT}{e}
$$

*dT* با استفاده از نمودار <sup>V</sup> بر حسب <sup>T</sup> ميتوان *dV* را بدست آورد و براي سه دماي مختلف بـا داشـتن (T(V در همـان دمـا را از رابطه بالا بدست آوريد.  $\rm V_{Go}$  همان شكاف انرژي است.  $\rm V_{Go}$ 

**آزمايش :3 مطالعه خازن پيوندگاه و تغييراتش نسبت به ولتاژ باياس معكوس**

براي انجام اين قسمت از آزمايش از فيشهاي قسمت چپ دستگاه استفاده كنيد. در اينجا از ديـود بـا شناسـه (Si (5408 N1 استفاده ميكنيم. ديود مورد نظر در محل اتصال مربوطه بر روي دستگاه قرار گرفته اسـت. **توجه: سيم اضافي با ديود بـهكـار برده نشود.** هدف بررسي ديود در فركانسهاي كاري مختلف براي اندازهگيري ظرفيت خازني پيوندگاه است و بدين منظور از يك اسيلوسكوپ استفاده ميكنيم. در اين حالت انتخابگر سمت چپ دستگاه را در حالت BIAS قرار دهيد و رابـط CRO را براي اندازهگيري ولتاژهاي ورودي و خروجي در باياس مشخص و فركانس مشخص به اسيلوسكوپ وصل كنيد.

اساس آزمايش مطابق مدار نمايش داده شده در شكل7 ميباشد. در اينجا  $\rm C_{D}$  و $\rm G_{D}$  خازن پيوندگاه و ادميتانس نشـتي مربـوط بــــه ديــــود آزمــــايش اســــت.V، ســــيگنال ورودي اعمــــالي توســــط دســــتگاه كــــه در هــــر دو حالــــت <sup>2</sup> <sup>1</sup> داراي مقدار يكساني است. با اعمال ولتاژهـاي بايـاس مختلـف كـه در اينجـا از فركانسهاي *kHz*20 ,*kHz*5 <sup>1</sup> (و مقدار صفر تا V -10 تغيير ميدهيم، مقدارهاي ولتاژهاي خروجي1V )ولتاژ پيك تـا پيـك بـراي فركـانس *kHz*5 <sup>2</sup>V )ولتاژ پيك تا پيك براي فركانس *kHz*20 <sup>2</sup> (را در جـدول (3) مربوطـه يادداشـت كنيـد. ولتاژهـاي خروجـي در : فركانس هاى  $\omega_1$  و  $\omega_2$ را مىتوان به صورت زير نوشت  $\omega_1$  (

> $V_1 = -V(G_D + j\omega_1 C_D)R$  $V_2 = -V(G_D + j\omega_2 C_D)R$

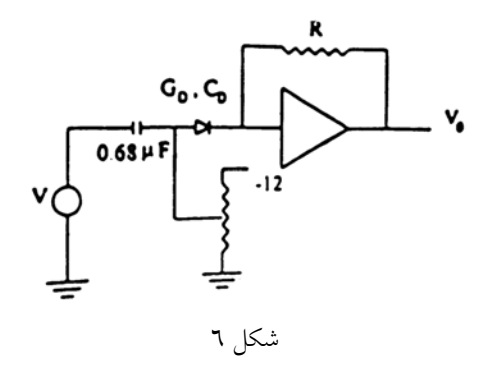

با به توان 2 رساندن و تفريق معادلات بالا از همديگر خواهيم داشت:  $V_2^2 - V_1^2 = V^2 R^2 (\omega_2^2 - \omega_1^2) C_D^2$ 

$$
C_D = \frac{\sqrt{V_2^2 - V_1^2}}{VR\sqrt{\omega_2^2 - \omega_1^2}}
$$

در دستگاه حاضر مقادير  $\mathrm{V}$  و $\mathrm{m}_1$  و  $\mathrm{m}_2$  و به قرار زيرند:  $V=17.$  mV  $R=1 \cdot 1 \cdot k\Omega$  $\omega_1 = 2\pi \times 5 \times 10^3$ 

 $\omega_2 = 2\pi \times 20 \times 10^3$ 

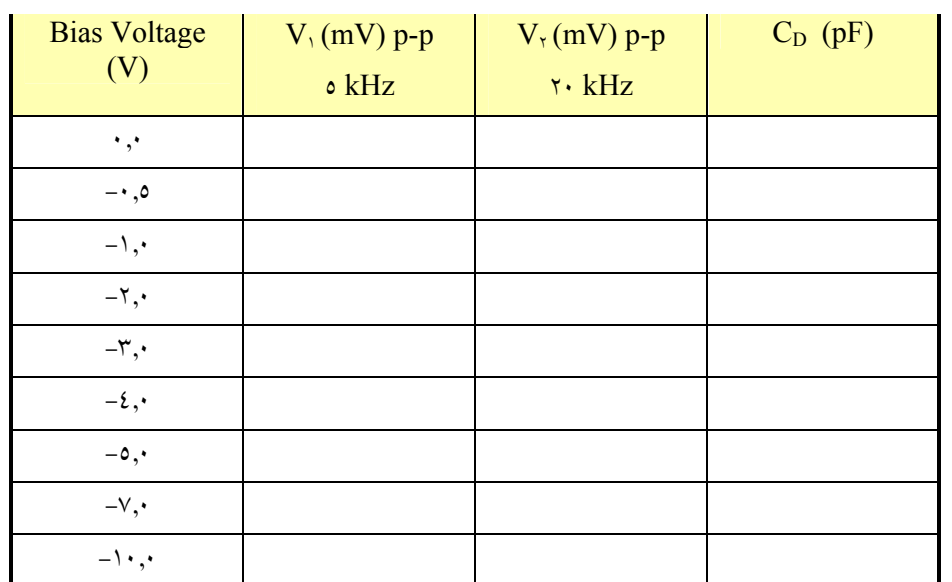

$$
C_D = 0.5\sqrt{V_2^2 - V_1^2}(pF)
$$
 بنابراین

**نمودار ظرفيت خازني پيوندگاه را بر حسب ولتاژ باياس اعمالي رسم كنيد.** 

بررسي نتايج و سئوالات: -1 نيمه هاديها چگونه آلائيده ميشوند؟ -2 آلائيدهگي را چگونه تغيير دهيم تا منحني V-I اتصال به رفتار خطي نزديك شود. -3 يك قطعه اي كه در آن نيمه هادي قرار دارد را تشريح كنيد. -4 خواص نوري نيمه هادي ها چگونه است؟